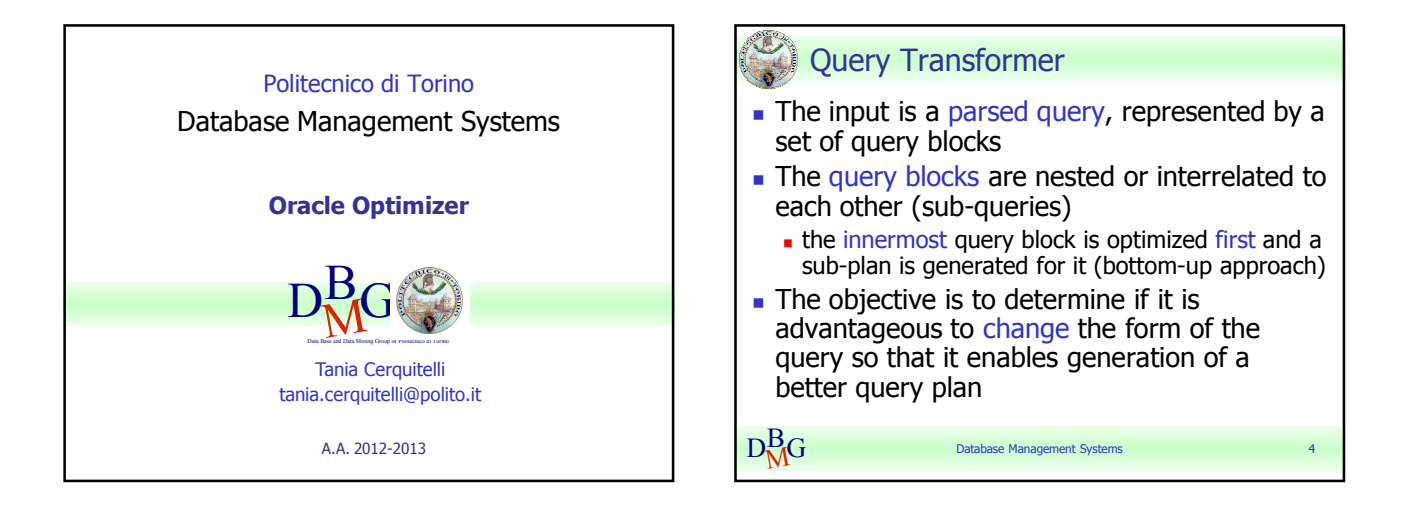

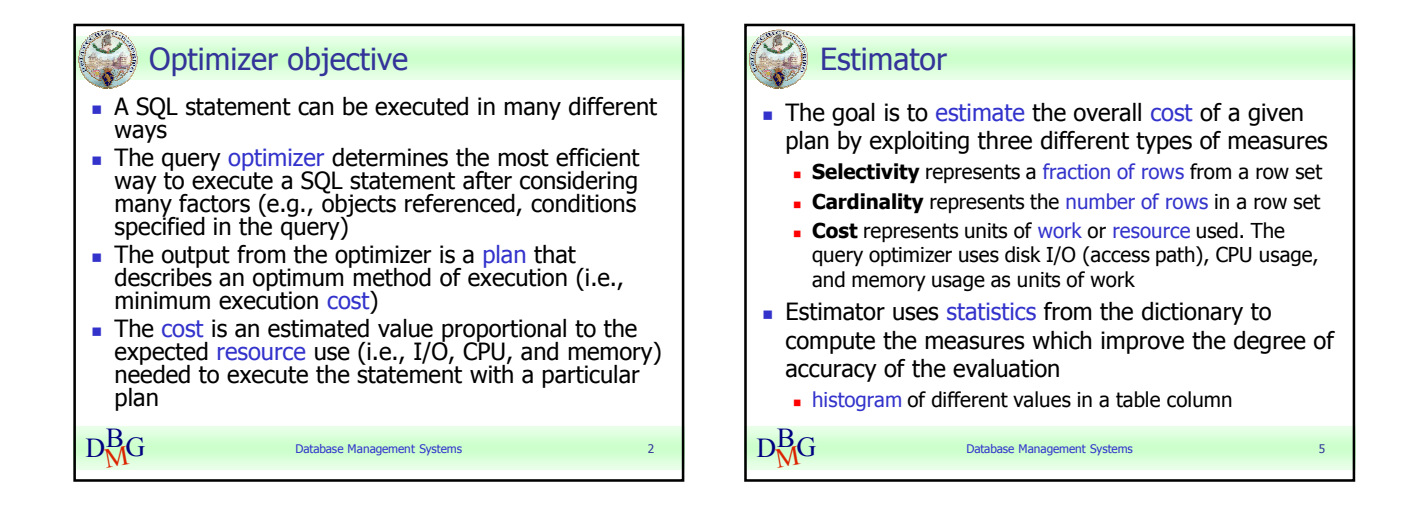

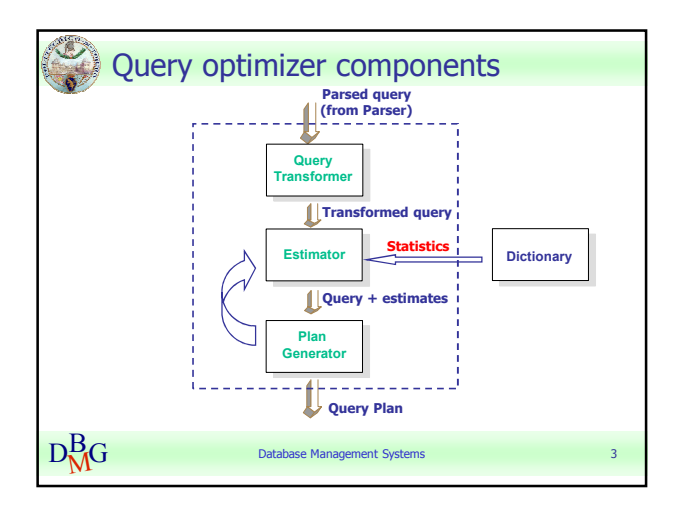

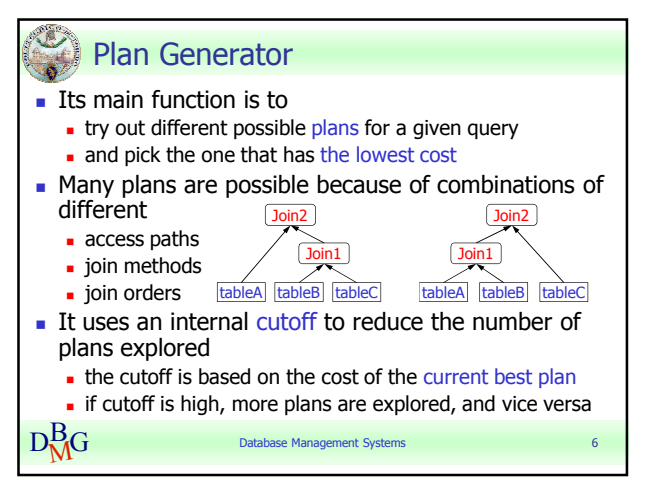

#### Tania Cerquitelli Pag. 1 Politecnico di Torino

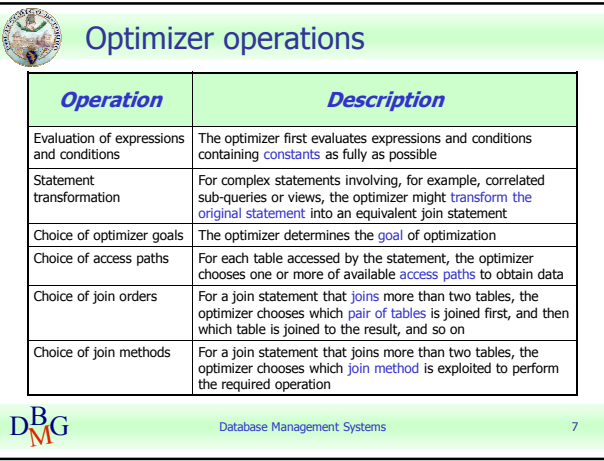

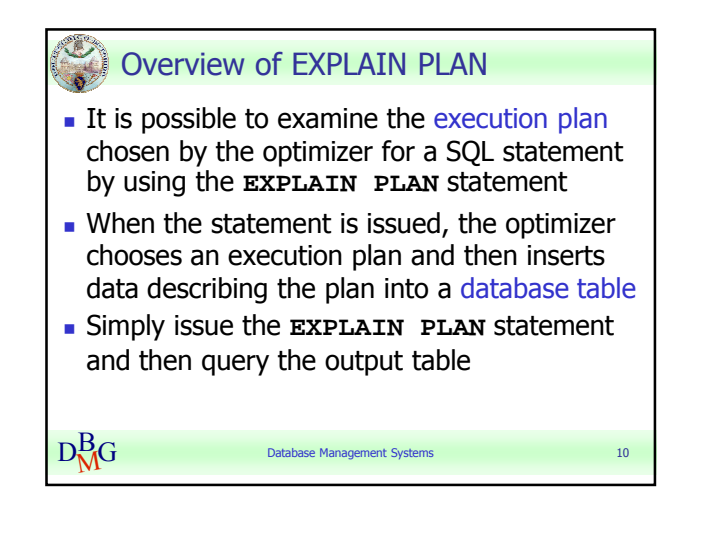

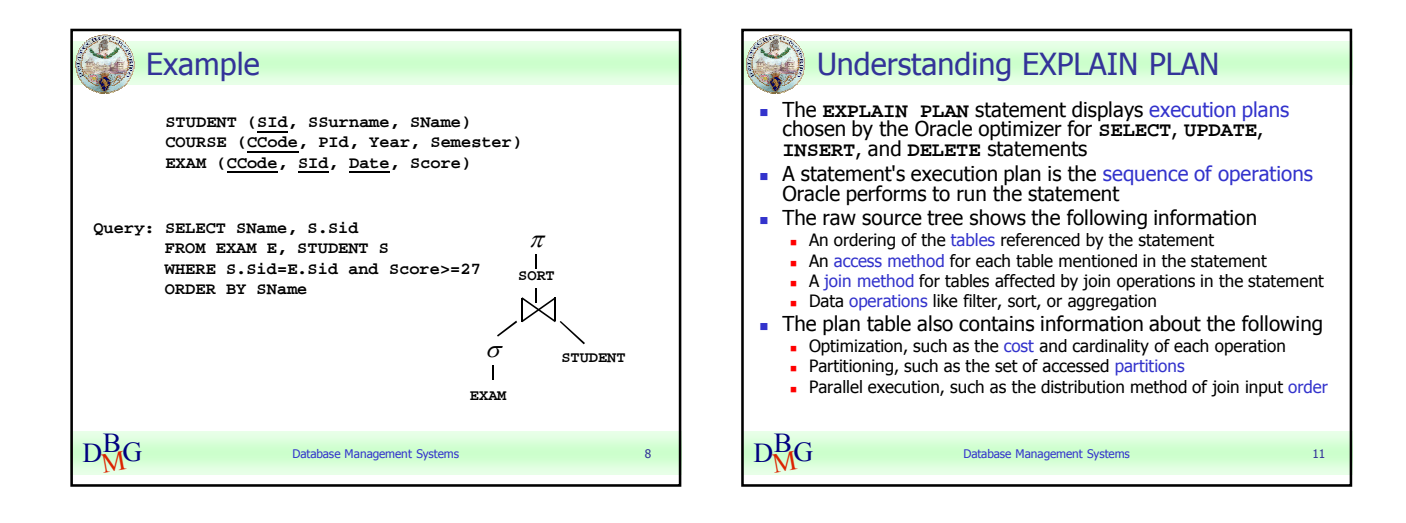

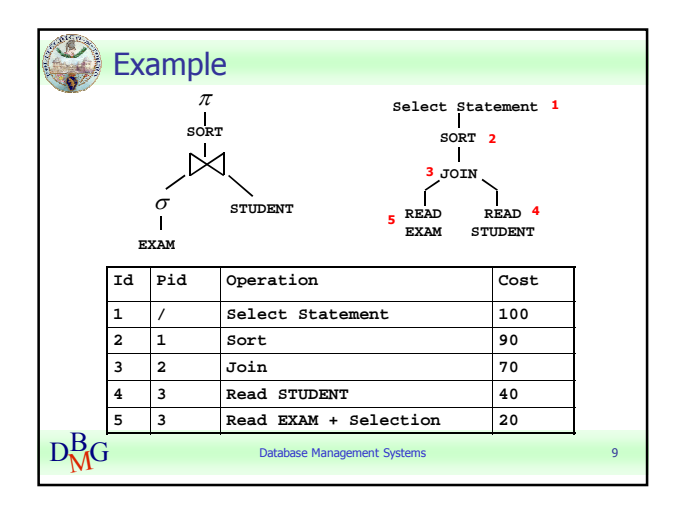

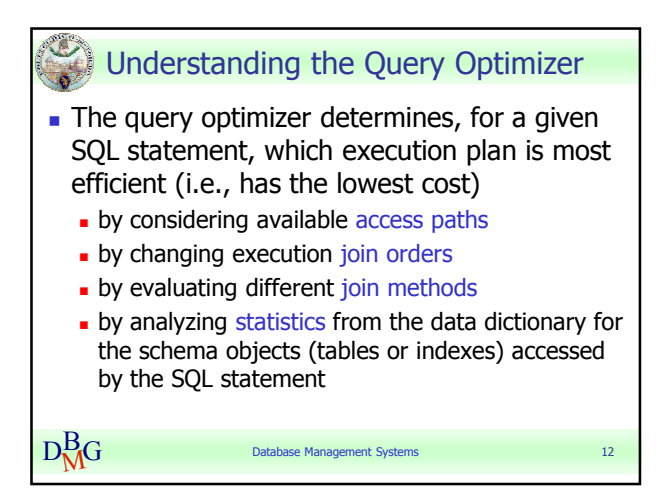

#### Tania Cerquitelli anno 1992. Channel anno 1992. Politecnico di Torino

## Oracle Optimizer

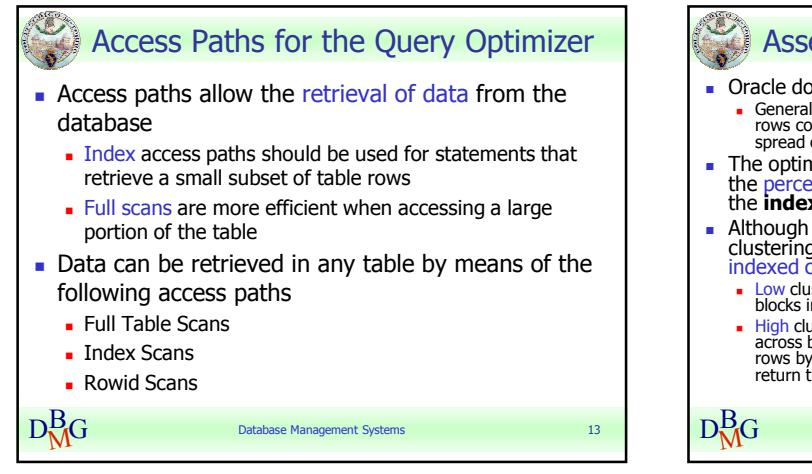

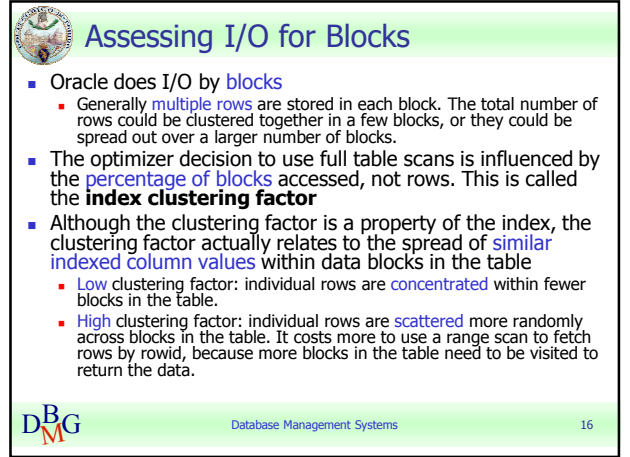

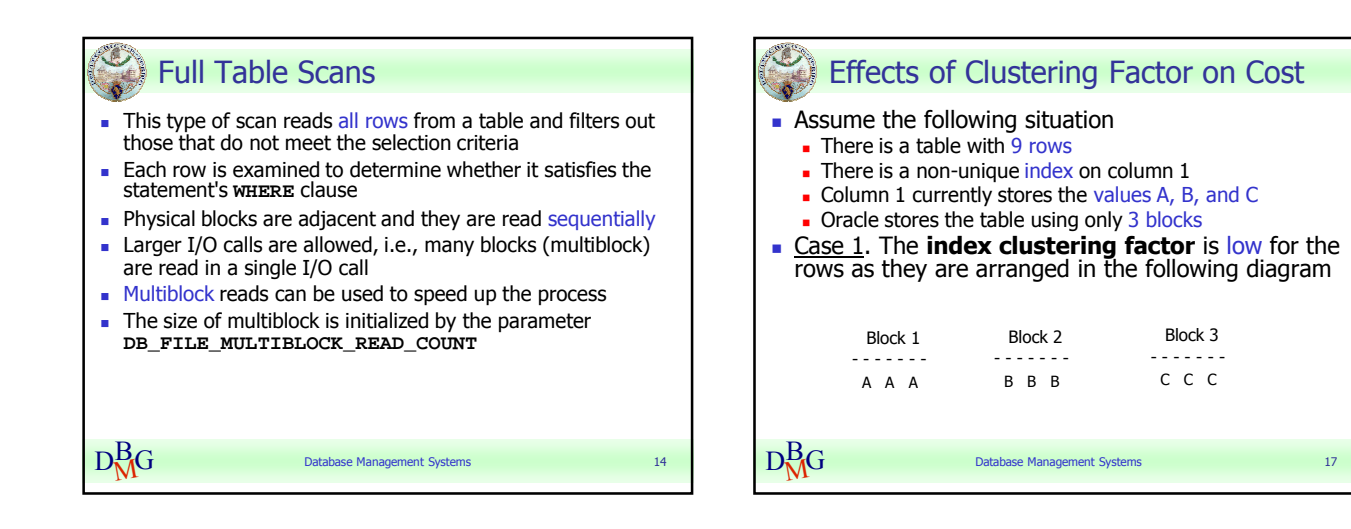

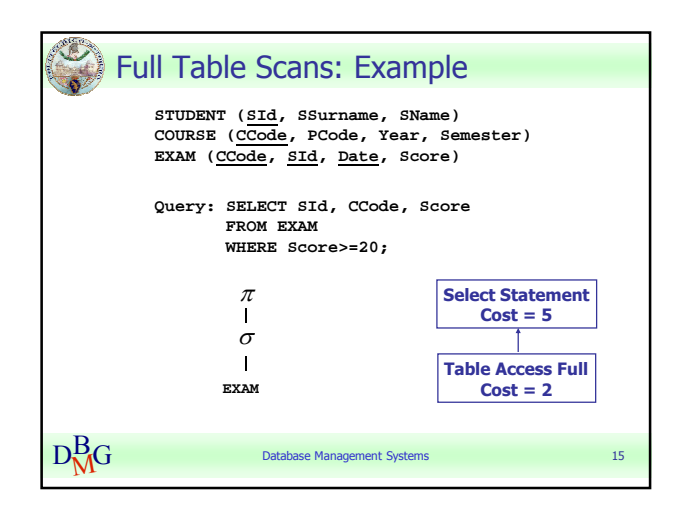

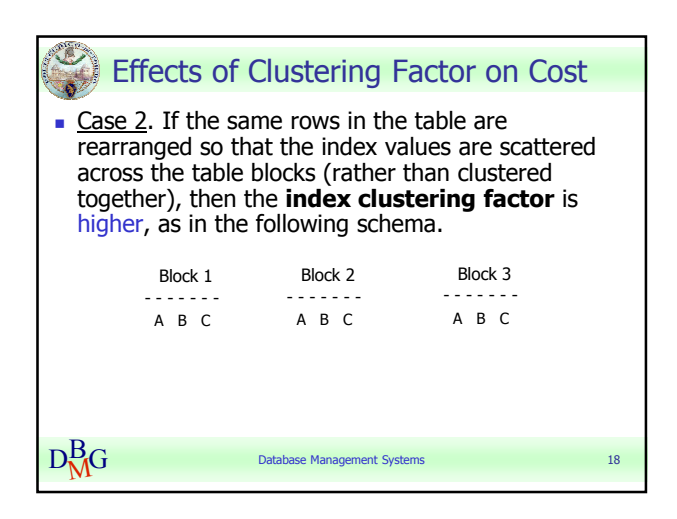

#### Tania Cerquitelli anno 1992. Il altre page anno 1992. Il altre page anno 1992. Il altre page anno 1992. Il altre page a Politecnico di Torino

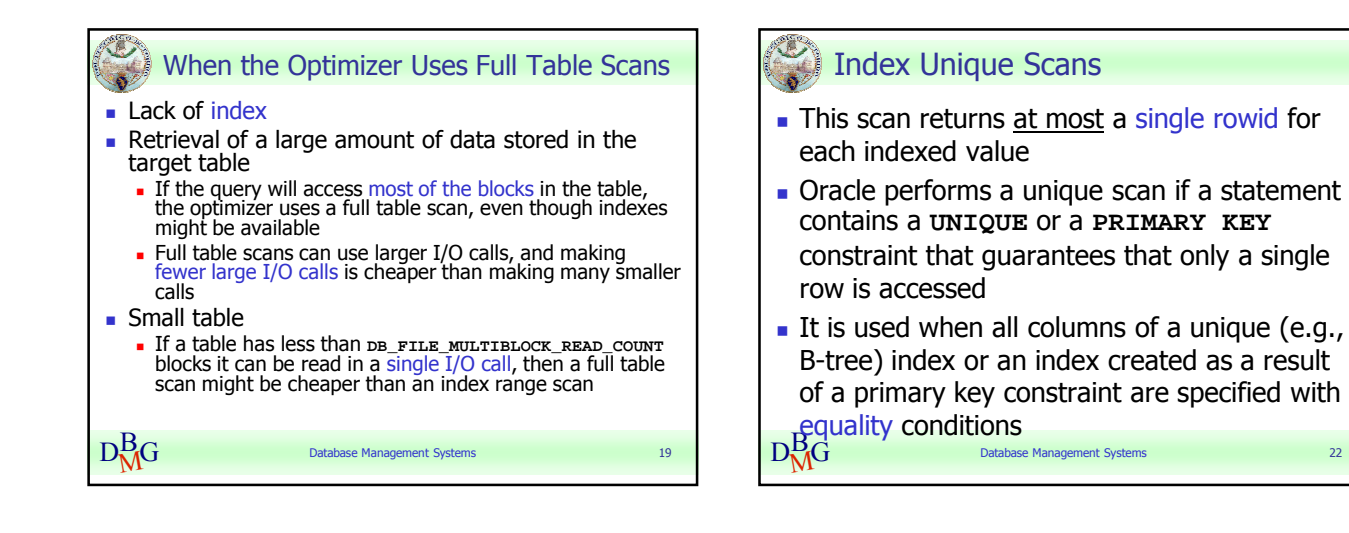

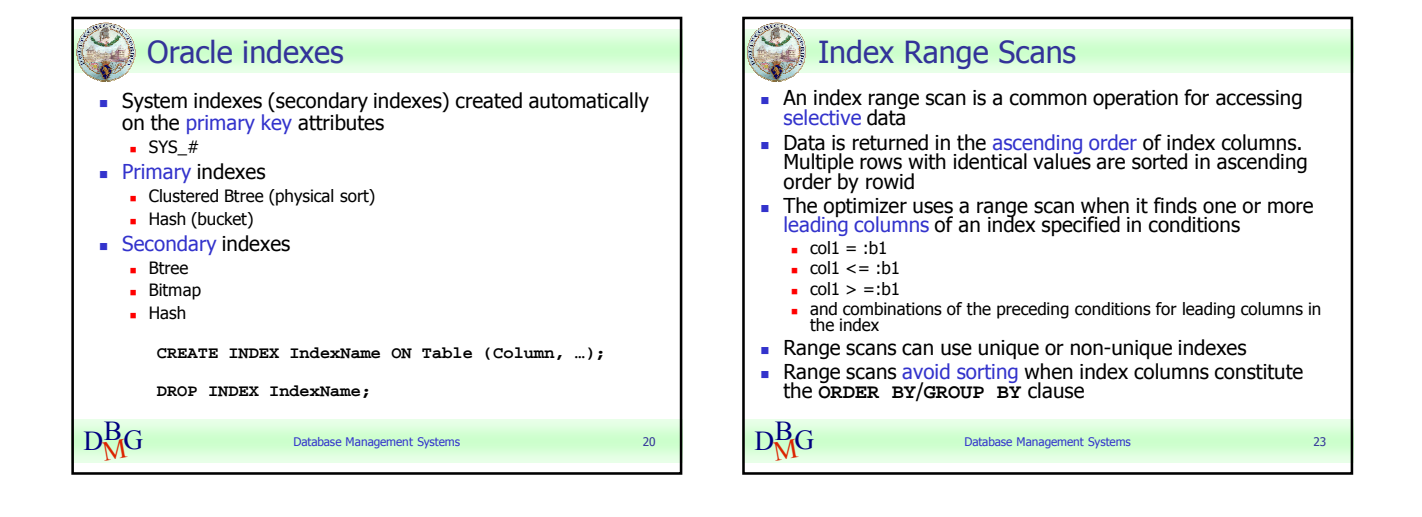

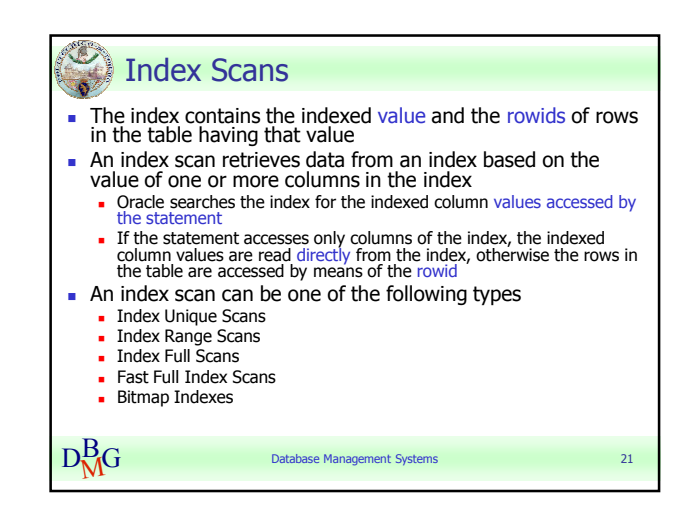

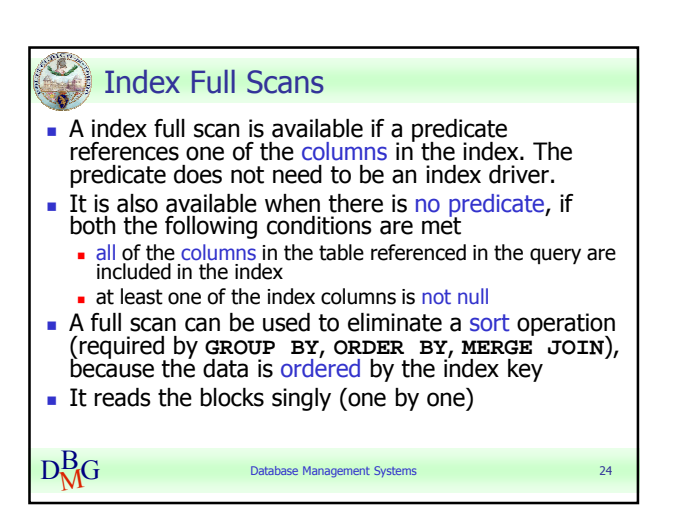

#### Tania Cerquitelli anno 1992. Ann an t-ann ann an t-ann an t-ann an t-ann an t-ann an t-ann an t-ann an t-ann a Politecnico di Torino

## Oracle Optimizer

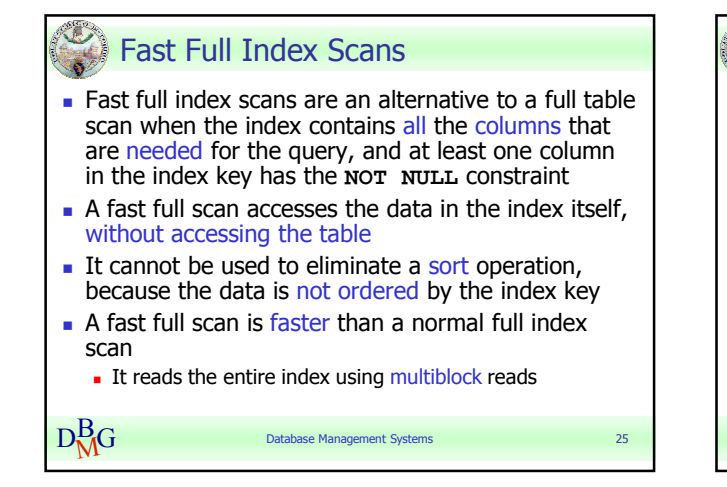

Bitmap Indexes

- They are most effective for queries that contain multiple conditions in the WHERE clause
- They are usually easier to destroy and recreate than to maintain
- A bitmap join uses a bitmap for key values and a mapping function that converts each bit position to a rowid. Bitmaps can efficiently merge indexes that correspond to several

D Bohardons in a where elasse, asing Boorean conditions in a WHERE clause, using Boolean

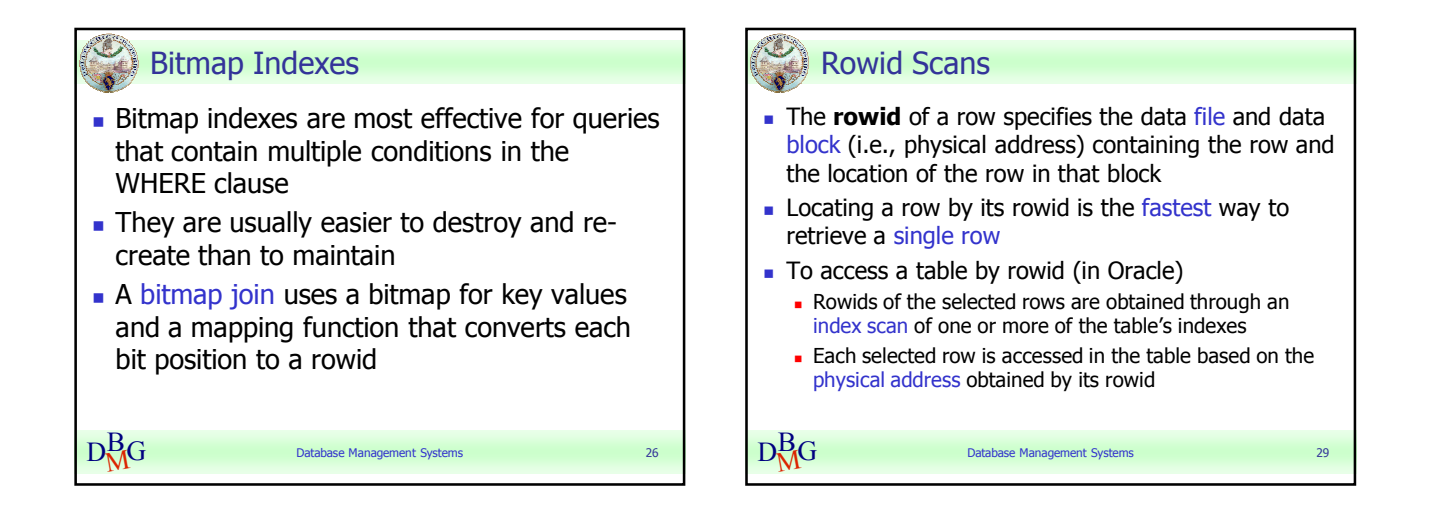

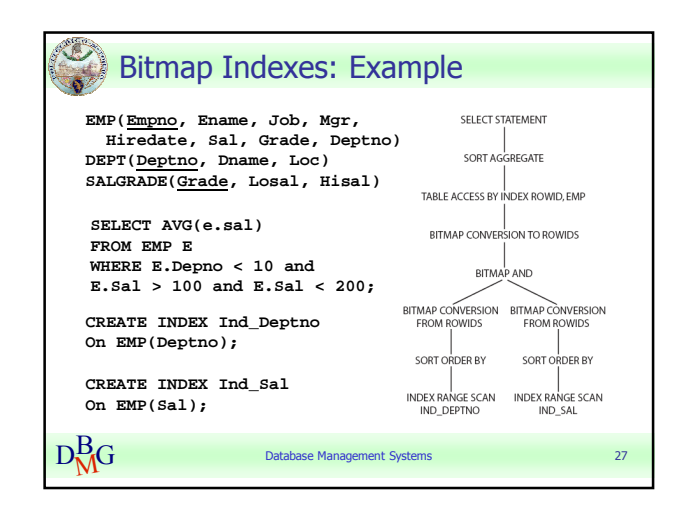

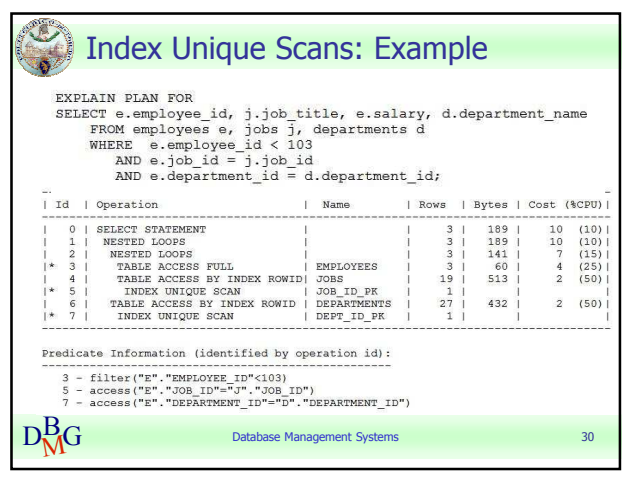

#### Tania Cerquitelli anno 1992, septembre 2008. Il altre page 5 Politecnico di Torino

## Oracle Optimizer

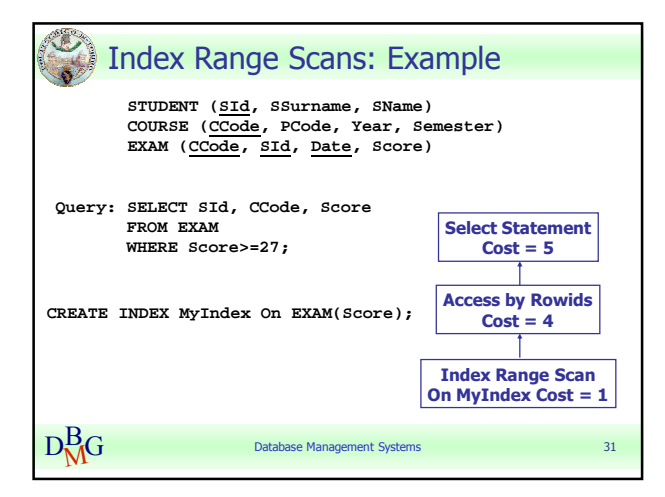

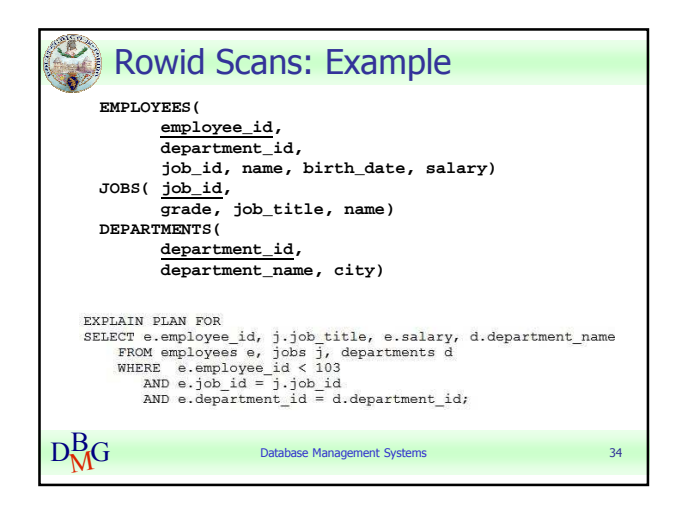

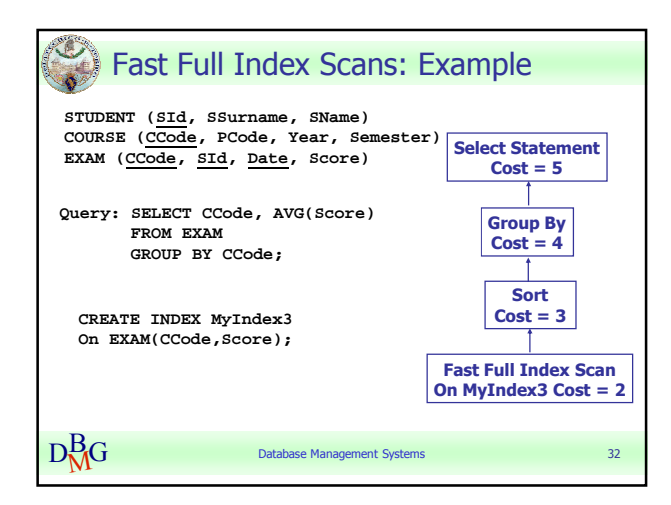

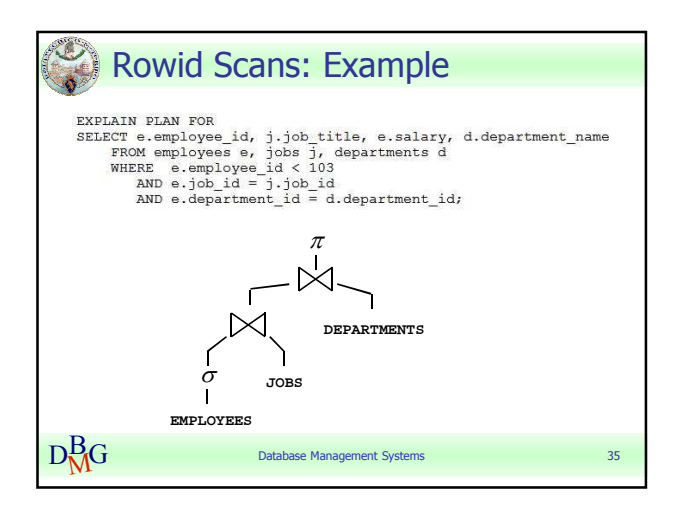

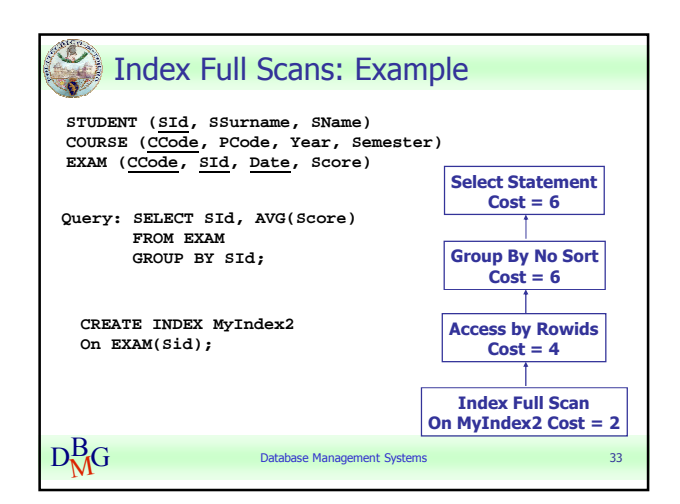

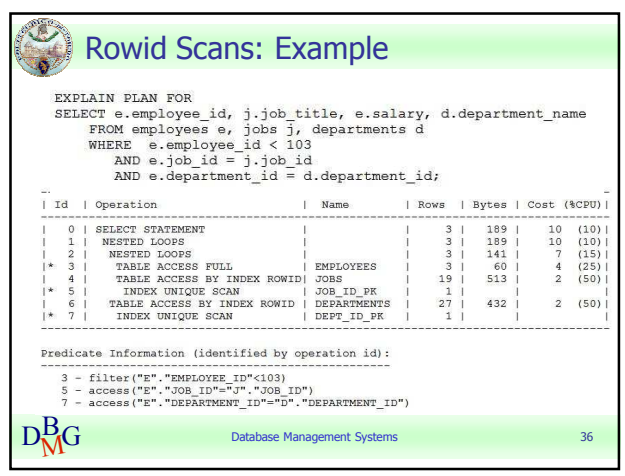

#### Tania Cerquitelli anno 1992 anno 1992 anno 1992 anno 1992 anno 1992 anno 1992 anno 1992 anno 1992 anno 1992 an Politecnico di Torino

## Oracle Optimizer

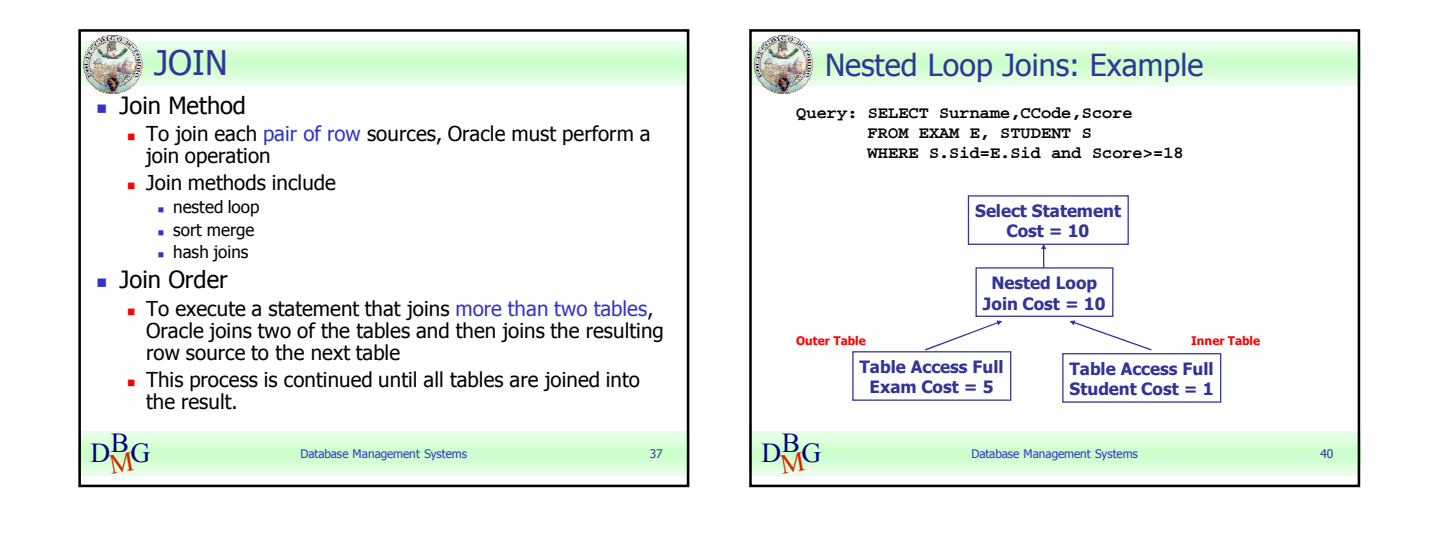

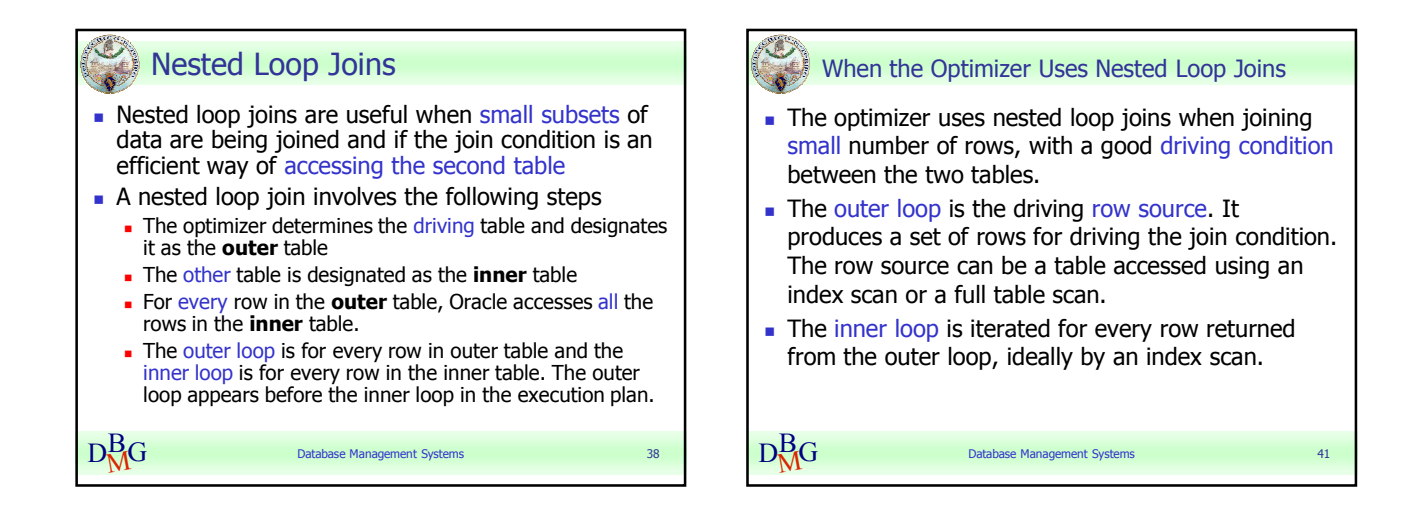

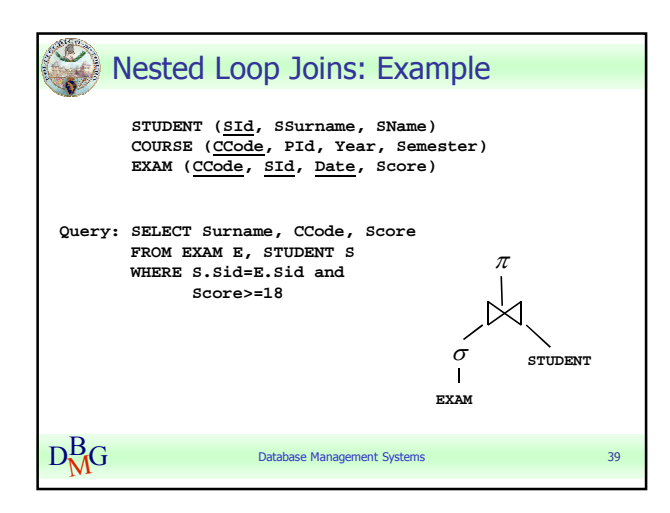

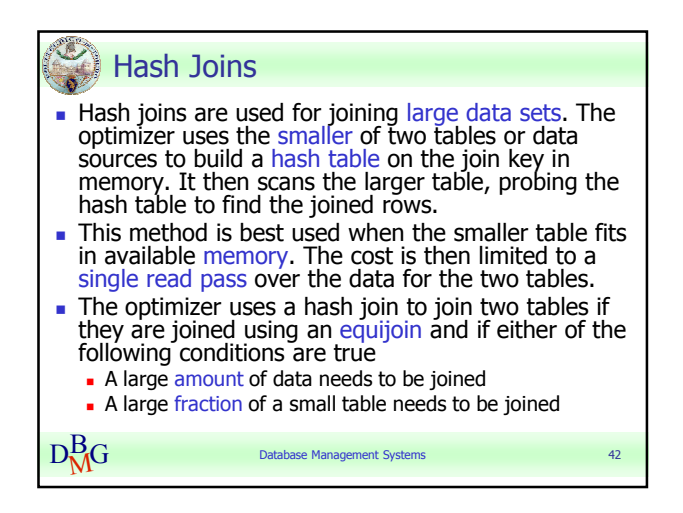

#### Tania Cerquitelli anno 1992. Tani anno 1992. Tani anno 1992. Tani anno 1992. Tani anno 1992. Tani anno 1992. T Politecnico di Torino

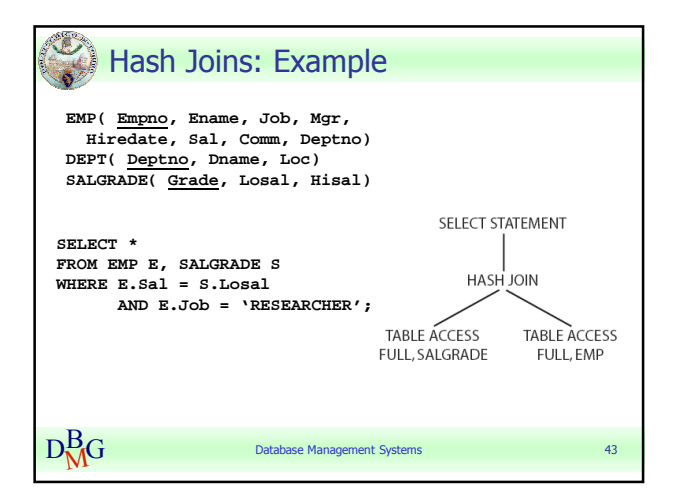

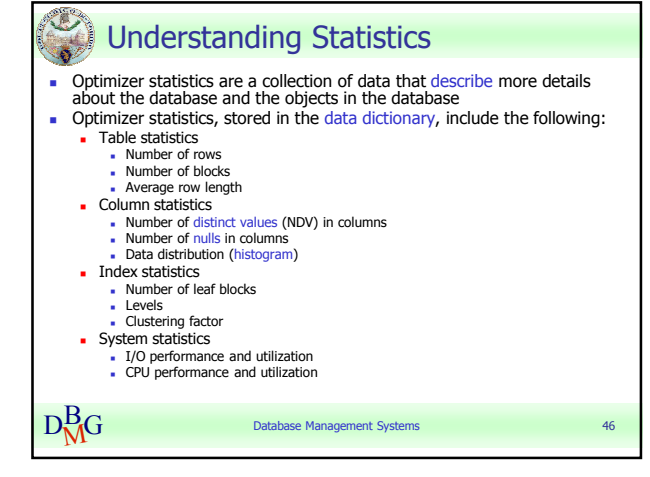

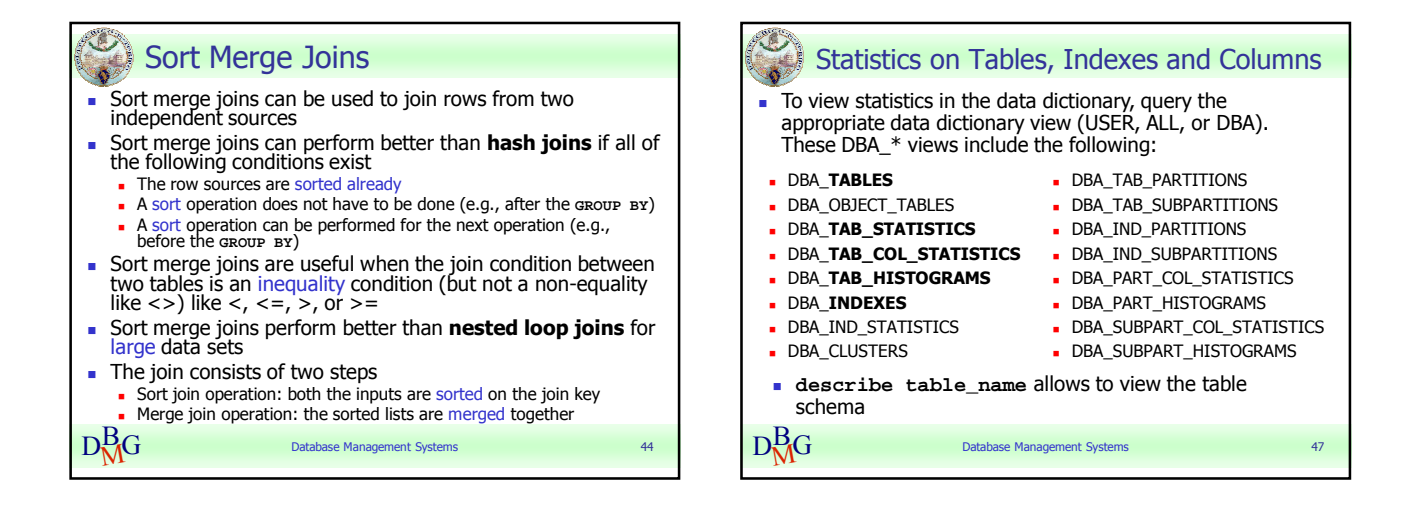

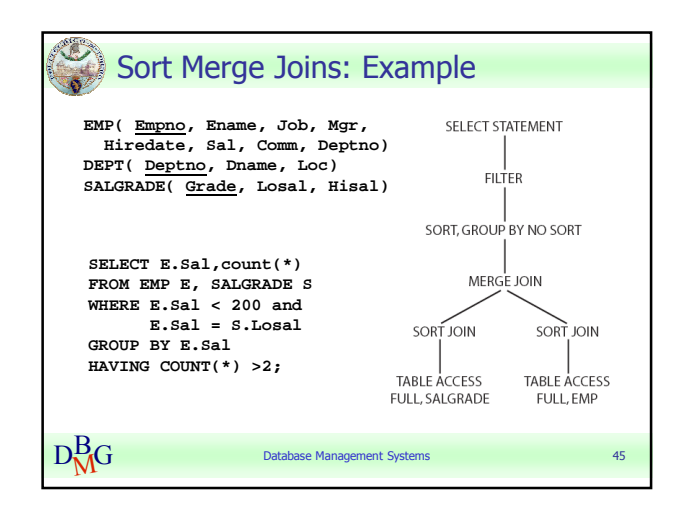

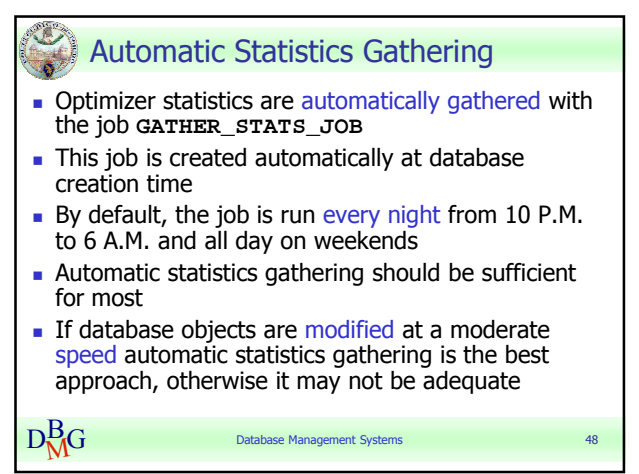

#### Tania Cerquitelli anno 1992. Suomen valta valta valta valta valta valta valta valta valta valta valta valta va Politecnico di Torino

## Oracle Optimizer

# Manual Statistics Gathering

- $I$  If the data in database changes regularly, it is necessary to regularly gather statistics (manually) to ensure that the measures accurately represent characteristics of your database objects
- Statistics on tables, indexes, individual columns and partitions of tables are gathered using the **DBMS\_STATS** package (i.e., PL/SQL package) which is also used to modify, view, export, import, and delete statistics
- When statistics are generated for a table, column, or index, if the data dictionary already contains statistics for the object, Oracle updates the existing statistics
- $D_{\rm{NG}}^{\rm{B}}$  $B_{\rm M}$ G database Management Systems 49 • When statistics are updated for a database object, Oracle<br>invalidates any currently parsed SQL statement accessing<br>that object. The next time such a statement is re-parsed and the optimizer automatically<br>chooses a new e
- $D_{\rm{N}}^{\rm{B}}G$ **Database Management Systems** Histograms Column statistics may be stored as histograms which provide accurate estimates of the distribution of column data. Histograms provide improved selectivity estimates in the presence of data skew, resulting in optimal execution plans with non-uniform data distributions **Dracle uses two types of histograms for column** statistics - Height-balanced histograms **Frequency histograms**  The type of histogram is stored in the **HISTOGRAM** column of the **USER**/**DBA\_TAB\_COL\_STATISTICS** views

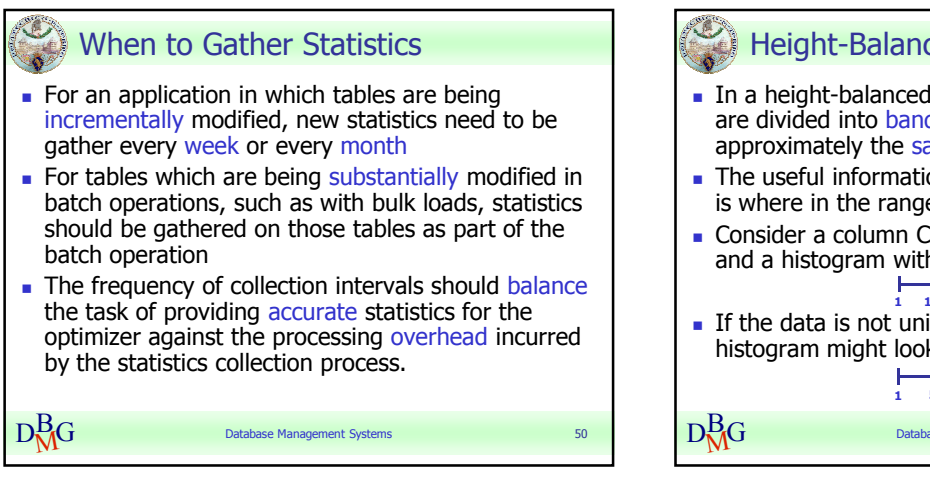

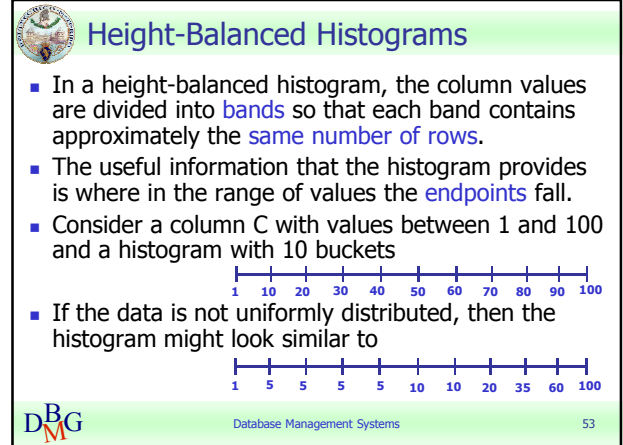

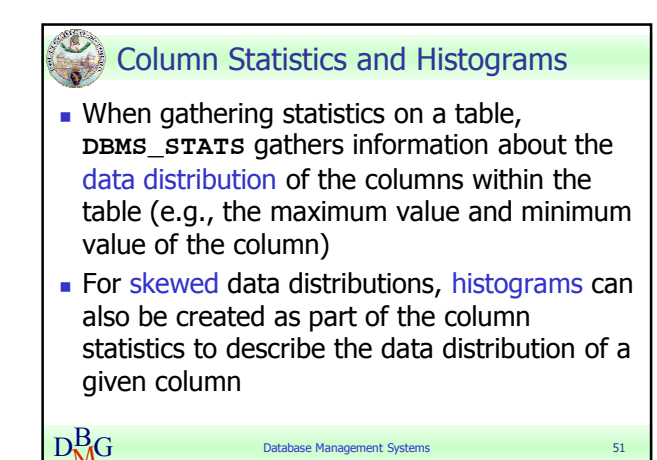

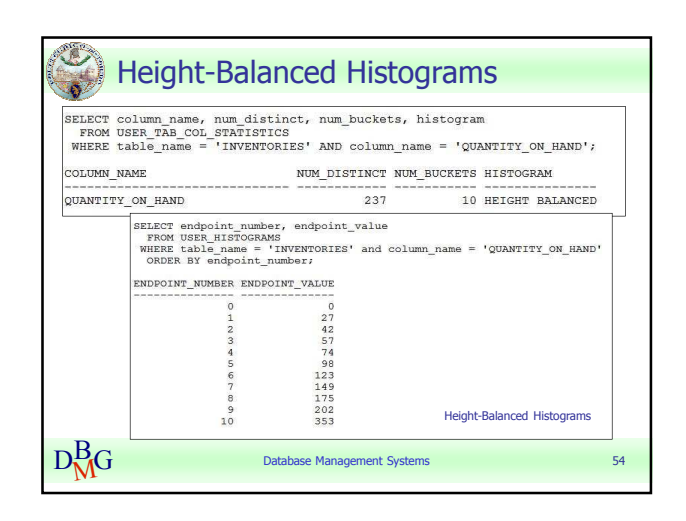

#### Tania Cerquitelli anno 1992. Il control de la paggiune de la paggiune de la paggiune de la paggiune de la pagg Politecnico di Torino

## Oracle Optimizer

#### Frequency Histograms

 $D_{\rm M}^{\rm B}$ G

- In a frequency histogram, each value of the column corresponds to a single bucket of the histogram Each bucket contains the number of occurrences of
- that single value.
- **Frequency histograms are automatically created** instead of height-balanced histograms when the number of distinct values is less than or equal to the number of histogram buckets specified
- Frequency histograms can be viewed using the **\*USER\_HISTOGRAMS** tables

**Database Management System** 

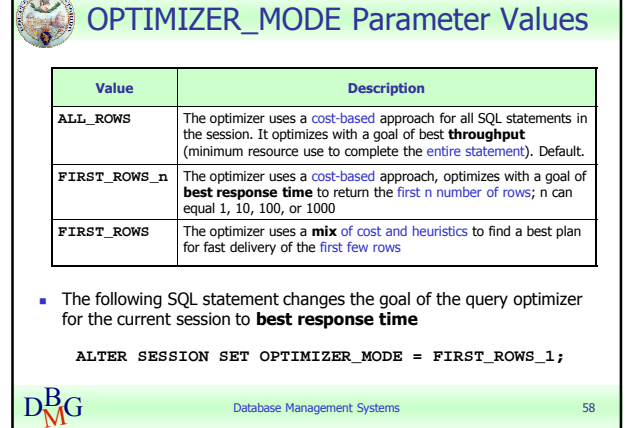

 $\mathcal{L}^{(0)}(\mathbb{R}^{d})$ 

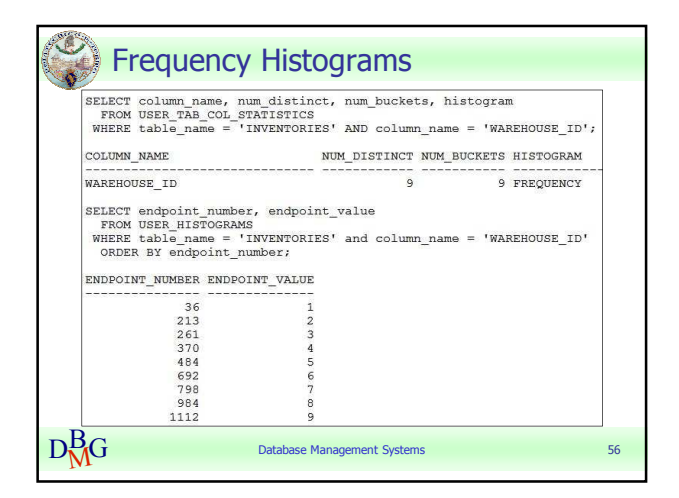

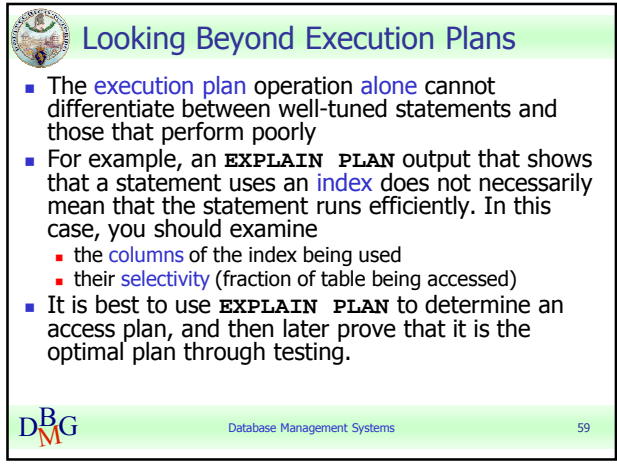

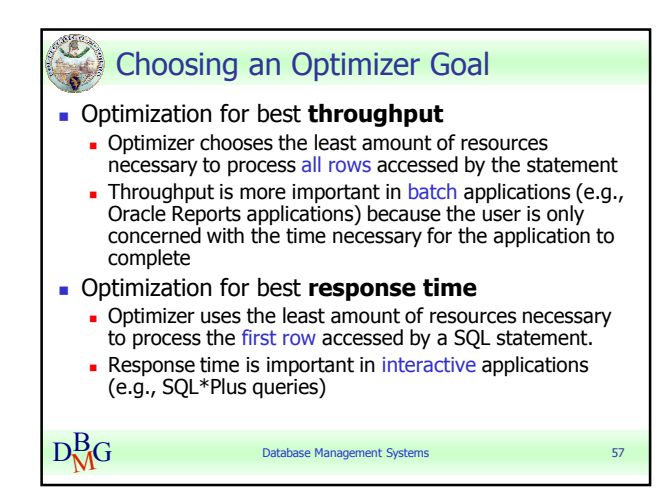

#### Tania Cerquitelli **Pag. 10** Politecnico di Torino